## Animating buttons to show anticipation, action, and reaction

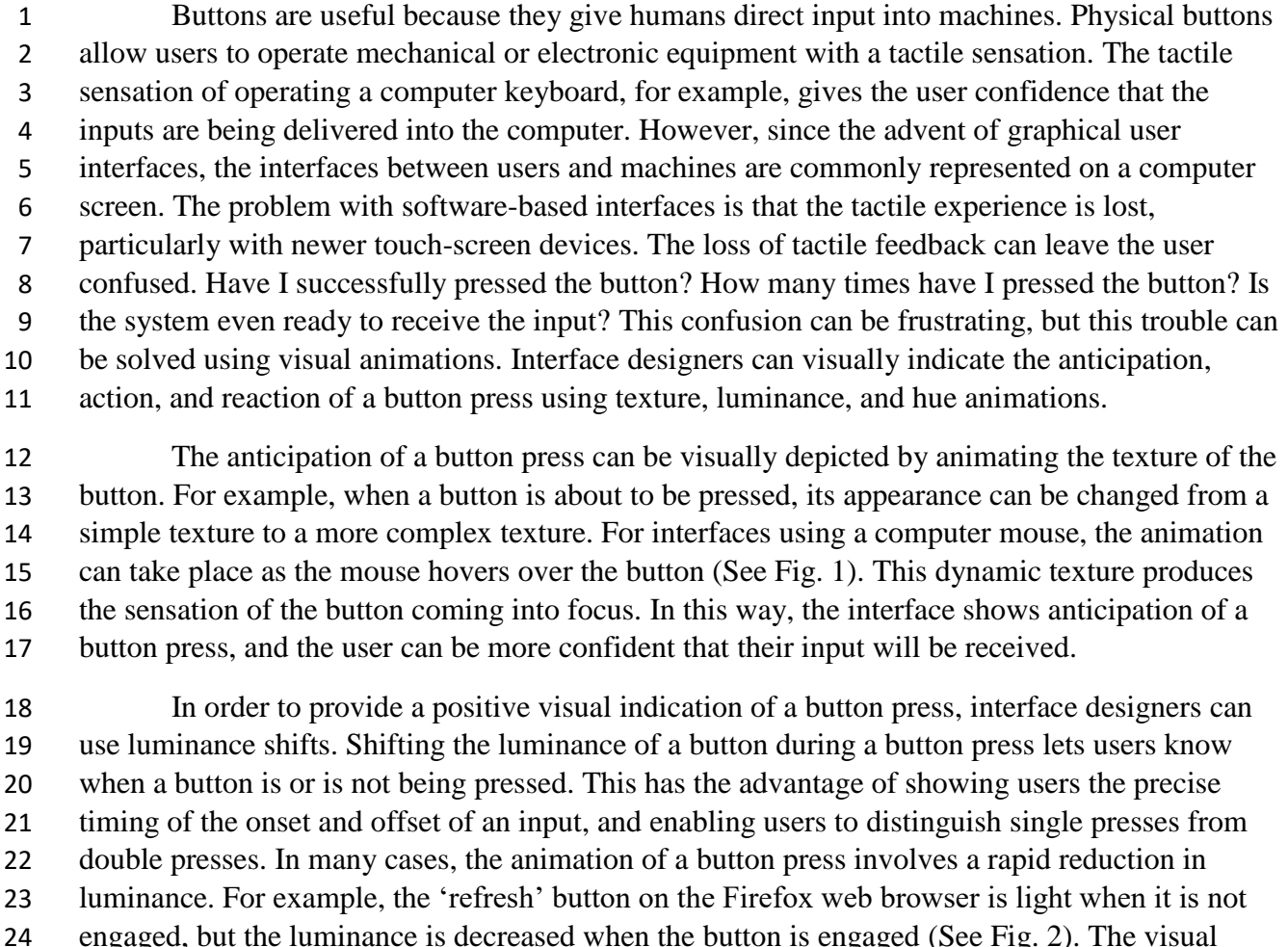

indication that a button is being pressed is especially useful for inputs which may not produce

 immediate visual results (such as refreshing a web page), but the user needs to be confident that the input is received.

 Sometimes users will need to click on strings of text instead of graphical buttons, but it is not practical to animate text in the same way that the previously described graphical buttons can be. Text could be difficult to read if the luminance or if the texture of the text changes. To preserve legibility, hyper-linked text is animated to shift in hue after being clicked. Usually the text will instantly change from blue to purple when the input is initiated. In addition to indicating the onset of a click, the shift in hue serves as a permanent indication to the user that the particular link has been clicked before.

 Interaction with software on a computer screen can not be as tactile as an interface made of mechanical switches because screens are designed to display nearly infinite varieties of

- 37 information, not to register physical inputs. However, designers have utilized the extreme visual
- 38 generality of screens to replace tactile experience with a visual one. Animated changes in texture,
- 39 luminance, or hue can communicate anticipation, action, and reaction of a button press which
- 40 improves the confidence of the user, and improves the interface between humans and machines.

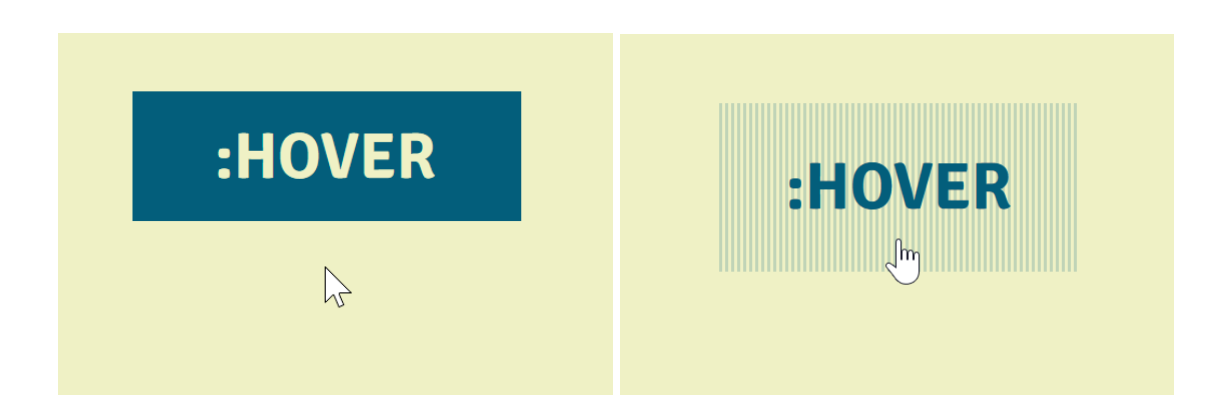

Figure. 1. Left: a button with solid colour. Right: when the mouse hovers over the button, the button shifts from a solid colour to textured indicating it is ready to be pressed.

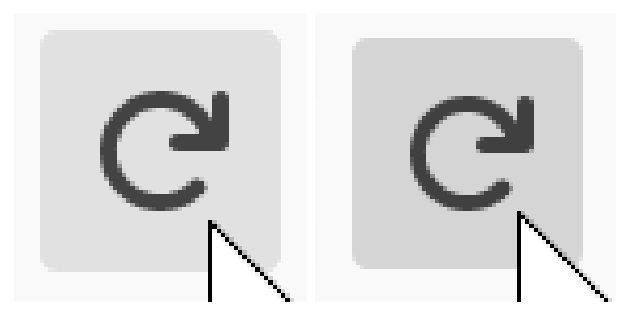

Figure 2. Left: Firefox refresh button not currently pressed. Right: Firefox refresh button being pressed. The button becomes darker when pressed.